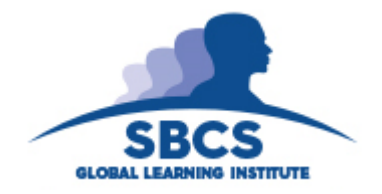

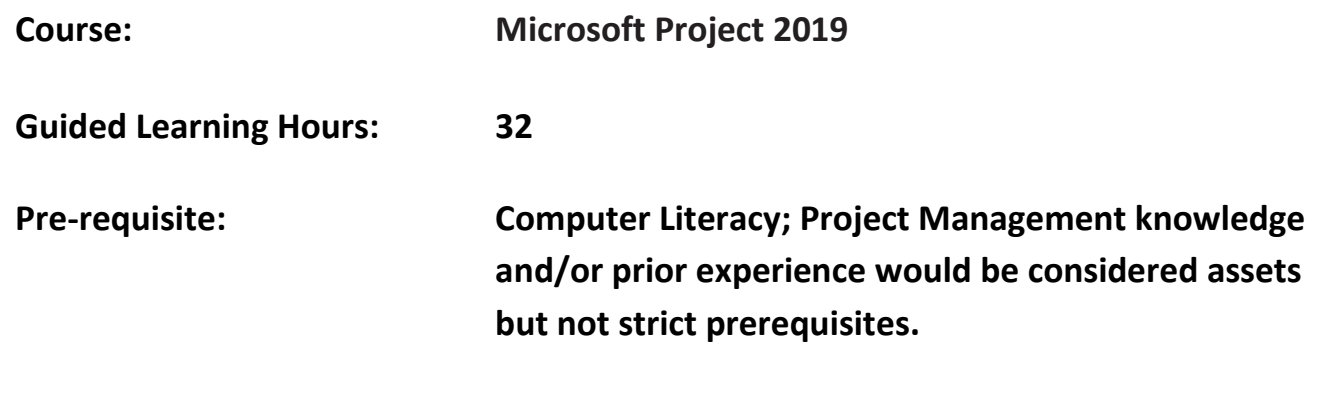

## **Abstract**

This course is designed to give participants an understanding of core Project Management concepts and best-practices; and execute step-by-step processes to create dynamic Microsoft Project 2019 plans that are easy to update and maintain throughout the projects' life cycles.

## **Target Audience**

This program is geared towards Project Managers, Team Members and Administrators, Events Planners, Executives and Office Managers, Undergraduate and Post Graduate Students, Self-taught users desirous of enhancing their knowledge and interested members of the general public

## **Learning outcomes**

On completion of this course, learners will be able to:

- 1. Navigate the Project 2019 screen interface; and relate key Project Management concepts and best practices in electronically drafting a Project Plan.
- 2. Perform basic scheduling functions in Project 2019 such as building tasks lists, setting up resources, assigning resources to tasks, format the project plan and track progress.
- 3. Use advanced scheduling techniques to fine-tune and organize task, resource, assignment and project details; and track and report on assignments and project status.

4. Apply advanced formatting, print and share the project plan and its individual elements; Import and export to and from other programs; and consolidate projects and resources.

## **Course Content**

## **1. Navigate Project 2019 and relate key Project Management concepts.**

• Navigate the Project 2019 screen interface including the Backstage View, Gantt Chart View and other Project Views; Customize interface elements such as the Ribbon Tabs and Quick Access Toolbar; Relate key Project Management concepts and best practices such as the (Time/Scope/Cost) Project Triangle, Work Breakdown Structure (WBS), and balancing project constraints in electronically drafting a Project Plan.

## **2. Perform basic scheduling functions in Project 2019**

 Enter task names, durations, and milestones; Create summary tasks and linked dependencies; Switch to manual or automatic task scheduling; Check the plan's duration and finish date; Enter work resource names, capacities, and pay rates; Enter cost resources; Adjust resource calendars; Document tasks and resources with notes; Assign work and cost resources to tasks; Customize and Print Gantt Charts, Timeline Views, and Reports; Save baselines and track scheduled plans; Enter completion percentages/ actual values.

#### **3. Use advanced scheduling techniques in Project 2019**

 Set task relationships and constraints; adjust task link relationships; Interrupt work on a task; Adjusting work times and setting up task types; Enter deadline dates, fixed costs and recurring tasks; View the project's critical path; Schedule summary tasks manually; Enter resource availability, multiple pay rates, and material resources; Delay the start of assignments; Apply contours, different pay rates and material resources; View Resource Capacity; Examine and resolve resource allocations and overages; Check plan cost and finish date; Sort, group, and filter Project details, Create new tables and views; Update Baselines; Tracking actual, remaining and time phased work; Examine and troubleshoot task and resource cost problems.

#### **4. Apply advanced formatting, print and share the Project 2019 plan**

 Format Gantt charts, Timelines, Network Diagrams and Calendar views for printing and exporting; Generate custom reports and format its tables and charts; Share custom elements between Project plans; Record and edit Macros; Copy Project data to other programs; Open other file formats in Project, and save other file formats from Project, Generate visual reports with Excel 2019 and Visio 2019; Create and view assignment details in Resource Pools; Use sharer plans and link new plans to a resource pool; Update all plans' working times; Consolidate plans; and create dependencies between plans.

# **Assessment Criteria**

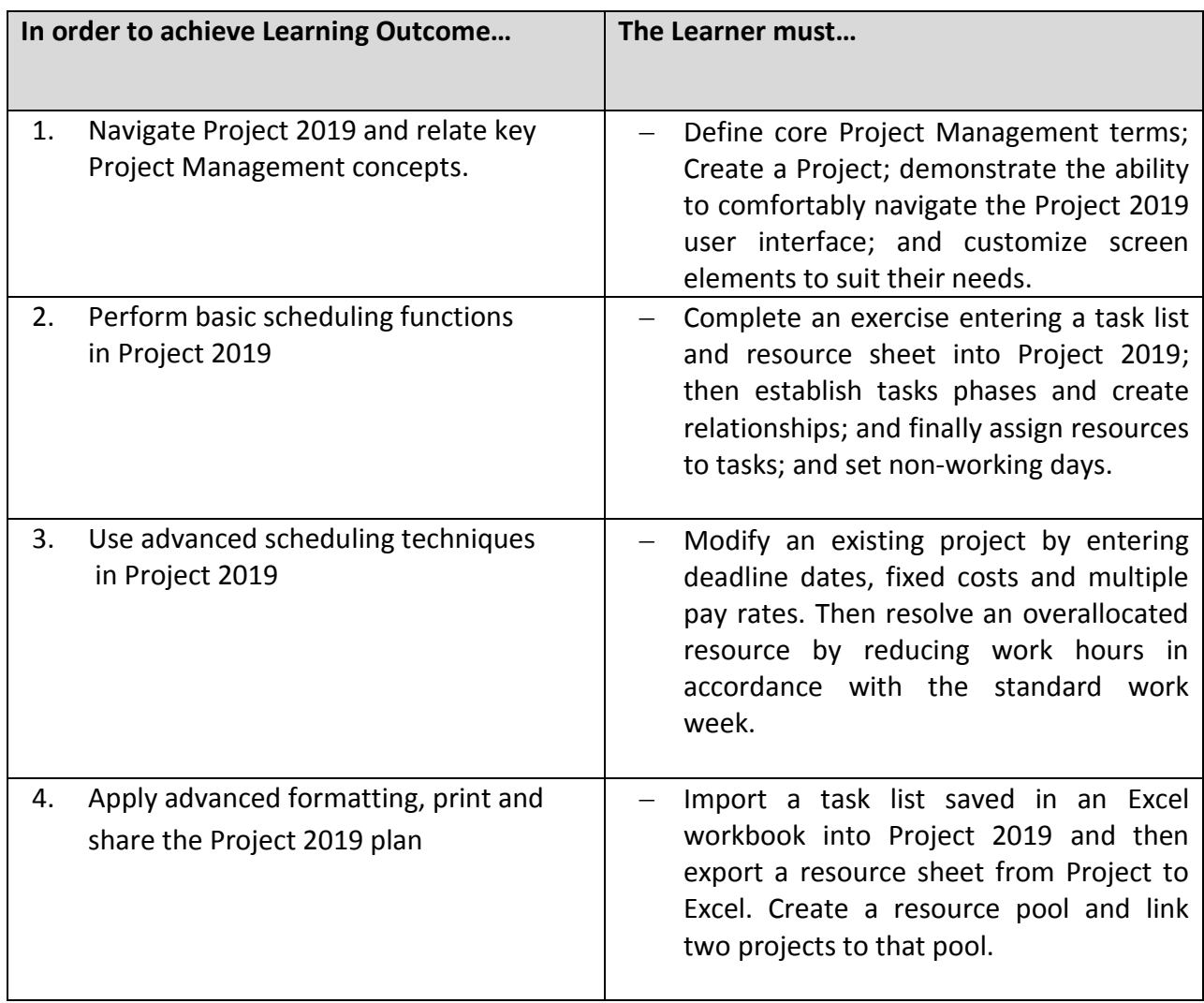

# **Essential Learning Resources:**

**Textbook** Microsoft Project 2019 Step By Step

#### **Websites**

[www.microsoft.com/learning](http://www.microsoft.com/learning)